CS 152 Computer Programming Fundamentals Arrays

Brooke Chenoweth

University of New Mexico

Spring 2024

# Why Arrays?

• Do you remember your math?

$$
\overline{x} = \frac{\sum_{i=1}^{N} x_i}{N}
$$

What is this?

- Right... The arithmetic mean...
- So, if you have  $N$  variables, of the same type, but different values, you need N variable declarations in order to store those values.
- And in a loop, a way of accessing all those variables in order

# Averaging Numbers in Java

```
double x1;
double x2;
double x3;
double x4;
// initialize values here ...
double sum = x1 + x2 + x3 + x4;
double average = sum / 4;
```
Averaging a few values is easy, but what if we have more?

## Averaging Numbers in Java

```
double x1;
double x2;
double x3;
double x4;
double x5;
double x6;
double x7;
double x8;
double x9;
double x10 ;
  initialize values here...
double sum = x1 + x2 + x3 + x4 + x5+ x6 + x7 + x8 + x9 + x10;
double average = sum / 10;
                 This is getting ugly. . .
                 It would help if we could
                 loop over the variables
```
## What is an array?

- An array is basically an indexed variable, just like the formula on the earlier slide.
- Java arrays are 0-based arrays, so array indices always start at 0 (zero).
- The number of elements in the array can be accessed through by reading the length variable in the object.

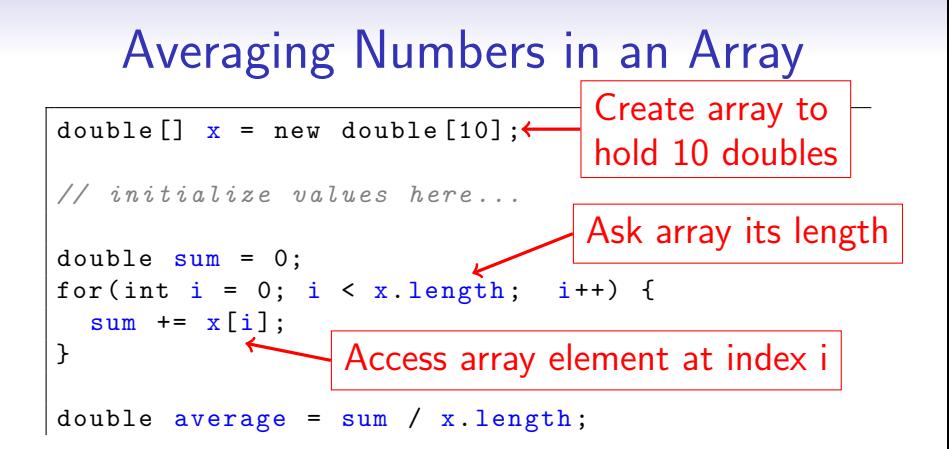

## Array declaration

• The standard form is:

<type>[] <variableName>;

- You can declare arrays of any type you want
- The above doesn't tell you how many elements there should be in the array.
- We haven't initialized the array yet, so the variable refers to null

## Array declaration

• The standard form is:

<type>[] <variableName> = new <type>[<size>];

- The size tells us how many elements are in that array
- Arrays are initialized by default (on creation), this means:
	- Arrays of numbers contain all 0's
	- Arrays of reference types contains all null
- If you didn't create the array, you can still find out the length of it by using the <variableName>.length expression
	- This means, access the length instance variable in the array object referred to by the variable <variableName>.

#### Array declaration

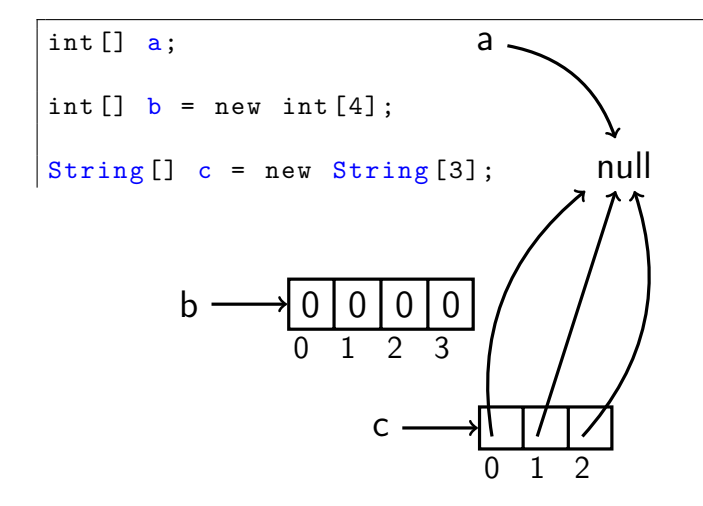

#### Accessing array values

- Just like in math, we can read and assign to different indices of our variables.
- In the following example, I'm assuming that indexed variables in math are 1-based, and that appropriate Java arrays (of the right type) have already been created.

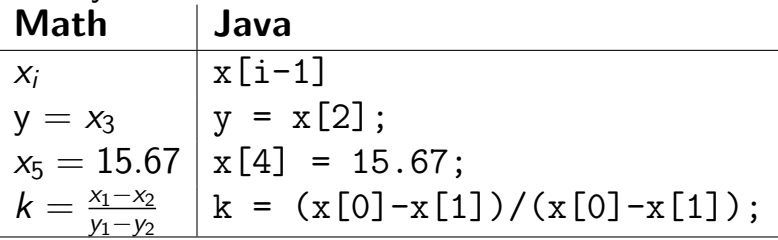

## Array Initialization

- Arrays can be directly initialized to values by using what's called "Array Initializers":
	- int []  $arr = \{5, 3, 8, 4\};$ Creates an int array of length 4 with above values.
	- String[] sArr = {"Hello", "World"}; Creates a String array of length 2 with the above values
- Note! Java array structure is *immutable* once created. This means:
	- You can change values of the elements
	- You can not change the length of the array once it's been created.

## Assigning arrays to each other

Since Java arrays are reference types we have to take some special considerations when trying to assign one to another:

String  $[]$  arr1 =  $[$  "Hello", "World"  $];$ String  $[]$  arr $2 = {$  "Goodbye", "Cruel", "World"  $};$  $arr1 = arr2$ ; //  $Array$  assignment

- In the above example both variables  $\frac{1}{2}$  and arr2 now refer to the second array, and no variable refers to the original  $arr1$ .
- When an object (in this case an array) no longer has any variables referring to it, its memory is eventually recycled by means of the "garbage collector".

#### Assigning arrays to each other

String  $[]$  arr1 = { "Hello", "World" }; String  $[]$  arr2 = { "Goodbye", "Cruel", "World" };  $arr1 = arr2$ ; //  $Array$  assignment

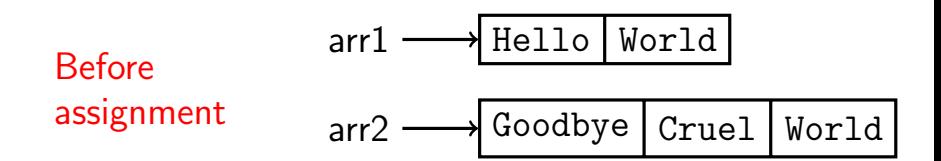

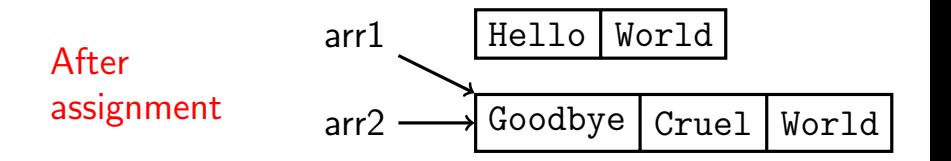

#### Array of Objects

String  $[]$  arr1 = { "Hello", "World" }; String [] arr2 = { "Goodbye", "Cruel", "World" };

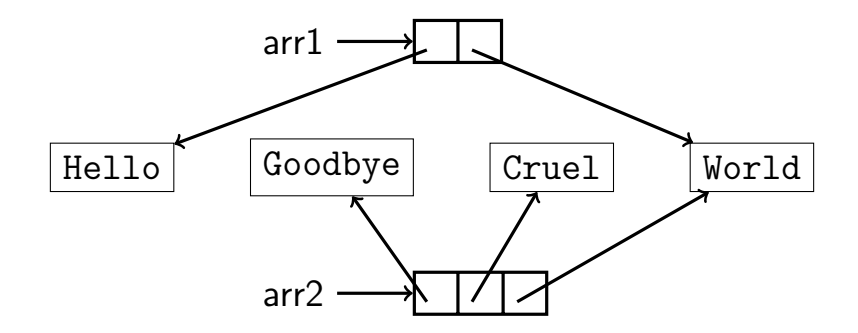

#### Array Example

```
public class ArrayExample1 {
  public static void main ( String [] args ) {
    int [] a = new int [15]; // Array with 15 elements
    int \begin{bmatrix} 1 & b & = & new & int & [15] \end{bmatrix};
    // Give each element a value
    for ( int i = 0; i < a. length; i++ ) {
      a[i] = i;b[i] = a.length - i - 1;}
    // Print out every element in the array
    for ( int element: a ) \{System . out . println ( element );
    }
    // Copy values from one array to the other
    for ( int i = 0; i < a.length; i++) {
      b[i] = a[i];}
  }
}
```
#### String vs  $char[]$

A String is not the same as an array of chars.

```
String s; char[] a;
Find length s.length() a.length
Find i^{th} char
           s.charAt(i) a[i]
Convert to other s.toCharArray() new String(a)
```
# Array of Arrays

- An array is a object type, so we could make an array to hold arrays.
- The following code makes an array of arrays of ints.

```
int[1] arr2d = new int[3][4];
```
This array has three elements, each consisting of an array of four ints.

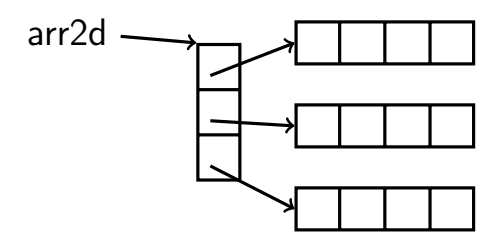